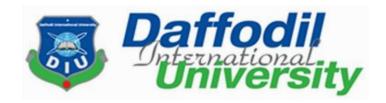

# **Internship Report**

On Channel 24

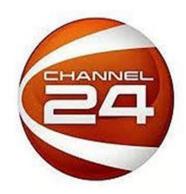

## **Submitted To:**

Md. Shariful Islam

Lecturer

Daffodil International University

## **Submitted By:**

Shuvo Roy

ID: 142-24-381

Batch: 22th

Journalism and Mass Communication Department Daffodil International University

**Date of Submission:** 

"CDaffodil International University"

"@Daffodil International University"

i

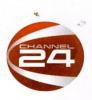

Date: 16 April 2018

### To Whom It May Concern

Mr. Shuvo Roy had been Successfully Complete Internship with Channel 24, a concern of Times Media Limited of 387 (South) Tejgaon I/A, Dhaka-1208, as Broadcast Journalist Under News & Current Affairs Department dated January 16, 2017 to April 16, 2018.

We have found him hard working, diligent and honest. We also confirm that his performance and attitude has been excellent. For this time being and that to the best of my knowledge and belief he bears an excellent moral character and is not engaged with any anti law and order activities. I trust that the information is best to my knowledge.

Thanking You,

Ehasanul Haque Tamim AGM, Admin & Operations **Letter of Transmittal** 

Md. Shariful Islam

Lecturer

Department of Journalism and Mass Communication

**Daffodil International University** 

4/2, Sobhanbag, Dhanmondi, Dhaka-1207

**Subject:** Submission of the Internship report.

Sir,

It is a matter of great pleasure for me to submit my internship report. I have tried my level best to fulfill the requirements of the report. I consider myself very fortunate to prepare this report under your guidance. This has been a great opportunity for me. It has provided me with a great scope of applying the gathered classroom knowledge in the practical field. During the internship period I got to know many new faces and developed interacting skills. I must mention here that I am extremely grateful to you for your valuable guidance and constant attention as and when required. It is worthwhile to mention that there might be some errors and mistakes in my report due to lack of experience.

Therefore, I expect that you will pardon my unintentional mistakes in preparing this report. I will be pleased to answer any sort of query you think necessary as now and when needed. I am always available to share the pleasure of discussions.

Thanking You

Shuvo Roy

ID: 142-24-381

Journalism and Mass Communication Department

iii

### Certificate of Approval

I am pleased to certify that the Internship report on "Understanding Television News reporting:

Professional Experience in CHANNEL 24" Prepared by Shuvo Roy, bearing ID No: 142-24-381 of the Department of Journalism and Mass Communication has been approved for presentation and defense. Shuvo Roy has worked CHANNEL 24 with as an intern under my supervision. **\$He** has completed the work during the Spring-2018 semester.

I am pleased to certify that the data, the findings presented in the report are the authentic work of Shuvo Roy.

As a human being, he bears a good moral character and a very pleasing personality. I wish hemall success in life.

Md. Shariful Islam

Lecturer

Department of Journalism & Mass Communication

### Acknowledgement

There are many people without the support of whom this report could not have been completed. I gracefully thank Mr. Md. Shariful Islam, Lecturer, Daffodil International University, for his proper guidance and feedback. He was there whenever I needed his help and gave me opportunity to learn about this topic. I thank Channel 24 for allowing me to complete my internship in the organization.

Then I want to thank Channel 24 News Editor Tuhin Abdul. On the first day I was introduced with him. I was waiting in his room after receiving my internship joining letter. He came to the room and was very cordial to me. He took me to the newsroom and introduced me to the other members of Assignment Desk. I faced some difficulties and faced some unexpected situations in the office while I was doing internship. But they encouraged me, supported me and inspired me. Then I felt easy and inspired. Finally, I have overcome all of those situations in the office, proved myself and made my position. Then I would like to show my honor and deepest respect to the Anisur Rahman, Jojif Hossain, Lusia Cakma and Najiba Moumi Members of Channel 24 assignment desk. They are very cordial and soft hearted person. During my internship, I was attached them most of the time for work, they introduced me News Rooms activity related person. He also Helped me a lot when I get fail to Work. They gave me the floor to explore my skill. On that time I have learnt many things from Them. I want to thank Executive Director Talat Mamun. Though I met with him for few times, but he was very helpful.

I want to show Deepest respect and Cordial thanks Senior Correspondent reporter Nahid Hossain, Sarwar Sumon. Then I would also like to thank some people Assignment Desk reporters Saad Bin Shafique, Shafiqul Sobuj, Mukimul Ahsan Himel, Maksud Un Nabi, Shamima Sultana, Ashekin Prince, Hiron Khan News Editor: Tuhin Abdul; Video editor- Jakir, whom did I work with.

Actually, I have learnt many things from everybody whether it is good or bad. But both good and bad experiences would help me to shine my life more and more. I will apply the good experiences and learn through the bad experiences. So, thanks to all the people who remained good and bad to me.

### **Executive Summary**

Channel 24 is a Private television station of Bangladesh. The name of the channel was chosen to At first, Channel 24 telecasted both programs and news. But in 2013 it was turned into news channel gradually. International media BBC also on-aired its news. Channel 24 is one of the top ranking news channels which maintains the quality with their efficient employees and providing standard news.

Television media is one of the fastest medias which is able to provide news to the mass people rapidly. We know media plays a vital role in presenting news and views. So, Channel 24 was launched with the aim of telecasting the accurate information and making standard programs available to the mass people removing the darkness of the society. It was also launched aimed to make the channel acceptable for every kind of people in the society.

Internships provides real world experience to those looking to explore or gain the relevant knowledge and skills required to enter into a particular career field. Being a student of Journalism & Mass Communication I have learned about Broadcasting journalism. Before Internship I Don't Know, how a visual media works, structure of a News channel, how newsroom people work, how production team work, how to work under more pressure.

This is an internship report on my working experience in NCA department at Channel 24. It starts with an introduction about Channel 24 followed by the activities of the channel. It gives briefing about work flow of Channel 24 how Newsroom works and my responsibilities there. I have tried to understand Channel 24 Assigned Reporter activities and how they work. Also it discusses mission, vision, goals and operational description of Channel 24. I then tried to spell out my personal & professional experiences as an intern. At end of this report I included observation of my professional gaining and learning during the internship and tried to primary focus on getting some on the job training and taking what's learned in the classroom and applying it to the real world.

## **Abbreviations**

| IV  | In vision              |
|-----|------------------------|
| OOV | Out of vision          |
| SOT | Sound and tape         |
| TV  | Television             |
| NCA | News & current affairs |

# **Table of Content**

| Serial | Topic                                          | Page  |
|--------|------------------------------------------------|-------|
| 01     | Introduction                                   | 1     |
| 02     | About Internship                               | 2     |
| 03     | Importance of Internship                       | 3     |
| 04     | Objectives                                     | 4     |
| 05     | Organization profile                           | 5-7   |
| 5.1    | Mission of Channel 24                          | 8     |
| 5.2    | Goals of Channel 24                            | 8     |
| 5.3    | Values of Channel 24                           | 8     |
| 5.5    | Department of Channel 24                       | 8     |
| 6      | NCA Department                                 | 9-10  |
| 7      | My duties as a Assignment Desk                 | 11    |
| 7.1    | Ticker Desk                                    | 11    |
| 8      | Tasks That I Made                              | 12    |
| 9      | Details of Terminology                         | 13    |
| 10.    | Activities- 1(Writing Bangla in Bijoy)         | 14    |
| 10.1   | Activities-2 (How to Make An Assignment Sheet) | 14-17 |
| 10.2   | Activities-3                                   | 18-19 |
| 10.3   | Activities-4                                   | 19    |
| 10.4   | Activities-5                                   | 20    |
| 10.5   | Activities-6 (Other Sections Regarding News)   | 21-23 |
|        |                                                |       |

| 11 | Outdoor assignment           | 24    |
|----|------------------------------|-------|
| 12 | My activities                | 25-30 |
| 13 | Internship outcome           | 31    |
| 14 | Recommendation               | 32    |
| 15 | Conclusion                   | 33    |
| 16 | Miscellaneous & Camera Store | 34-35 |
| 17 | APPENDIX                     | 36-57 |
| 18 | References                   | 58    |

### 1. Introduction:

Internship is a system of on the job training for white-collar and professional careers. Internship for professional careers is similar to apprenticeship for trade and other jobs. The internship works as an exchange of services for experience between the student and his or her employer. Some interns also find permanent, paid employment with the companies in which they interned. Thus employers also benefit as experienced interns need little or no training when they begin full time regular employment.

This report contains my entire working experiences and few details about Channel 24. The duration of my internship was 12 weeks from 16 January to 16 April, 2018.

I started to work in the broadcast journalist Team of a Private Television channel which is 'Channel 24'. In my internship period my position was broadcast journalist.

I was appointed to work with Assignment desk. It is a very active desk, so I really enjoyed the work as a broadcast journalist. I gathered a lot of practical expertise during my work at the desk.

Assignment sheet make, communication with every member and writing report can be very challenging and I developed a liking for the job, so much so, that now I want to join the electronic media after my graduation. This experience opened up new possibilities for me and gave me an eye-opening understanding of the electronic media. This may not have been possible for me and would like to thank my department journalism and mass communication Daffodil International University for giving me this opportunity.

At Channel 24, I learn new things every day. It was like a new world to me. The technological equipment is much updated. Courageously I can say that, whatever I have been learned from my university; I have been hardly tried to (experimentally) applied in my entire internship period..

CHANNEL24 is a Bengali News channel. CHANNEL24 started officially broadcasting in Bangladesh on May 22. It's an international broadcasting TV channel.

### 2. About Internship:

An internship is a Process of on the job training for professional careers. Internships are also invaluable learning experiences for college students and almost a necessity for any graduate. Employers are demanding that college grads have "real world" experience, and internships are one of the best ways for college students to get that experience.

Television is one of the best medium to reach information to the remotest areas people in the same time. Besides radio, newspaper, magazines are also the mass media. At the present days television is the best populous medium of the media world. Just the moments I am have been able to perform my internship in Channel 24 and so that I am proud of that.

I would like to be a TV journalist and it is the only reason behind taking an internship in an electronic media. Now a days TV Channels are the biggest fields for investment. Government has permitted private broadcasting satellite TV channels in 1997. Since then the number of private television channels increased rapidly. Over 16 years the Importance of improvement of this industry is positive sign for our economy. At a time I could learn how to improve skill on writing, voice deliberation and Broadcasting task. But it is not possible in Newspaper and Radio to learn these multi- tasks. Whereas newspaper reporters get enough time to present their news, it is a challenge for the TV reporter to complete their work in short time. So I think I have that much effort what a TV reporter need

Channel 24 looks forward to an overall change with the media market. The concept is to provide actual news required by the audience of every segment. The basic need of Channel 24 is to achieve the maximum security and protection for the on-air transmission. People are accepting this channel as a great source of entertainment and news. I hope that the success of this new TV channel is nearby.

## 3. Importance of Internship:

On the completion of Internship I had wanted to:

- > Gain Knowledge about workplace environment and adjust with that.
- > Be taught to make a news package successfully.
- > Enhance my skills in reporting.
- Acquire knowledge about news room activities.
- > Develop may skill to write news script.
- > Develop my news source to work with skilled newsmen.
- > To Increase communication skill.
- > Be organized in my work place.
- > Be able to deal with lots of problems and want to be faster in work.
- Establish myself as a full time staff in this organization.
- > To develop my skill and teamwork capacity.
- > To learn the art of producing.
- > To learn about field reporting.

### 4.Objectives

I had many expectations and some major objectives regarding the internship. I want to choose internship because it is a great opportunity to work in a renowned media house and to explore my knowledge, skill and quality. As a student of journalism and Media studies I want to build by career in media and my major focus is in reporting and news presentation. As well as I want to learn about the all other sections of journalism as I love to learn. Moreover, international and national media houses are giving priority to those who are experts not only in one sector but also in other sectors of journalism. Being expert in different sections of journalism helps to build a luminous career. This sector is challenging and day by day the challenges are increasing. I want to overcome the challenges. So, I have to gather a lot of experiences and knowledge. My interest is in Broadcast Journalism. Most of the students in journalism do not show their interest in working in Assignment desk. Because they think that this section is boring and the term it tough. But, I want to take the challenge to overcome.

### Some of my major objectives and expectations are mentioned below:

On the Completion of the internship I Expected to:

- 1. Apply all of my knowledge and skill which I gathered specially from JMC Department, teachers, Seniors and other places.
- 2. Work with such an organization where friendly environment exists.
- 3. Gather knowledge and learn about new things which I did not learn before. Moreover, I want to become more efficient in the section which I learnt earlier.
- 4. Create a position in the host organization through my work and gentle behavior.
- 5. Build luminous career in Journalism. Reporting and news presentation is on the major focus.
- 6. I want to be a teacher in journalism in future. So, I have to gather more experiences from the host organization to share those with the students and to provide standard education.
- 7. To build up a huge source. Because source is the very important element in journalism.

#### Channel 24

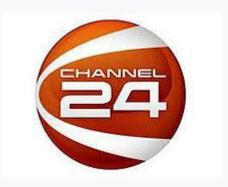

Launched 24 May 2012

Owned by Times Media Limited

Broadcast area Bangladesh America EuropeAfrica Asia Pacific and Middle East

Website channel24bd.tv

### Availability

## Cable

UCS(Bangladesh) Channel 1

## 5. Organization profile

Channel 24 is a Private television station of Bangladesh. It is owned by Times Media Limited. The Managing Director of this Chanel is A K Azad. He is one of the renowned businessman in Bangladesh. He is also the chairman and Managing Director of Ha-Meem Group. Daily Samakal newspaper is also owned by him. Channel 24 was officially launched on the 24th may in 2012. The office of the channel is located in 387 (South) Tejgaon, in the Capital. It is broadcasted in Bangladesh and Middle East to Transit station. Moreover, this is also available in online. Jagobd.com is one of the website where people can watch Channel 24 on line. The name of the channel was chosen to open up the vision of 24-hours news & entertainment. It was set to join the width of media stations by frequenting its television sets.

At first, Channel 24 telecasted both programs and news. But in 2013 it was turned into news channel gradually. During the incident of Rana Plaza collapse the channel played a vital role. The Channel covered that incident very widely and strongly. International media BBC also on-aired its news. Television media is one of the fastest medias which is able to provide news to the mass people rapidly.

Channel 24 is one of the top ranking news channels which maintains the quality with their efficient employees and providing standard news. We know media plays a vital role in presenting news and views. So, Channel 24 was launched with the aim of telecasting the accurate information and making standard programs available to the mass people removing the darkness of the society. It was also launched aimed to make the channel acceptable for every kind of people in the society.

This channel is committed to focus on the proper and professional journalism with a view to be the fastest and trusted electronic media of the country. Many latest technologies are used in this organization. The Channel looks forward to an overall change with the media market. Channel 24 wanted to ensure the maximum security and protection for the on-air transmission. So, famous aurora playout software is used here. The channel is fully equipped state of the art studios with the state of the digital equipment, feed from play back room directly and linked to up linking will bring the advantage of the most advanced transmission and production to the viewers. There are 3 Production Control Room (PCR) and 3 news presentation set in the house. Moreover, there are Master Control Room (MCR), link room etc.

The Channel presents news in **five** specialized sections. These are:

- News 24
- ➤ Business 24
- Desh 24
- > Sports 24 and
- Colors 24

The Channel also telecasted some talk show and other news related program in different categories for the people. Such as:

- ➤ Muktobak
- ➤ Motijhil Theke
- > Mukhosh
- > Jago Bangladesh
- ➤ Beyond The Gallery

The acceptance of Channel 24 is increasing day by day and people are taking the channel as a great source of news and current affairs.

### 5.1 Mission:

"TO BE THE UNDISPUTED LEADER IN BANGLADESH MEDIA" "WE ARE PASSIONATELY COMMITED TO EXCELLENCE &TO THE HIGHEST LEVELS OF PERFORMANCE FOR OUR VIEWERS AND CUSTOMERS"

### **5.2 Goals:**

CHANNEL24 aims to stand out with the motto of bringing a change, creating new paths, new thoughts and help seeing the world with a new eye. With the objective of serving desh, which means the country, and the people, it has the spirit of Bangladesh's Liberation War along its journey.

#### **5.3 Values:**

- ➤ Intelligent & Available
- ➤ Honest & Responsible
- > Innovative & Team spirited
- Caring & a Good Neighbor

### **5.4 Department of CHANNEL24:**

In CHANNEL24 there are Four Departments. Those are:

- ➤ News based programme
- ➤ News & current affairs (NCA)
- Marketing
- ➤ Administration & Human Resources

### **6. NCA Department:**

News room is a very complex place, but a place of creative argument, of quick decision creation. Newsroom is a heart of a television station. I found an active, well, organized, newsroom at CHANNEL24 with a very strong and friendly atmosphere to work.

CHANNEL24 has a separate floor for its news section. From report writing to bulleting every step has been conducting from this room. All reporters, desk reporters, news editors, chief news editor, Output editor, joint news editor sit in this room. News room is always full of people.

In my internship I was worked under department of news & current affairs in newsroom as a Broadcast Journalist. I worked at there in National desk. But I have overall idea on other desk and other news room activities.

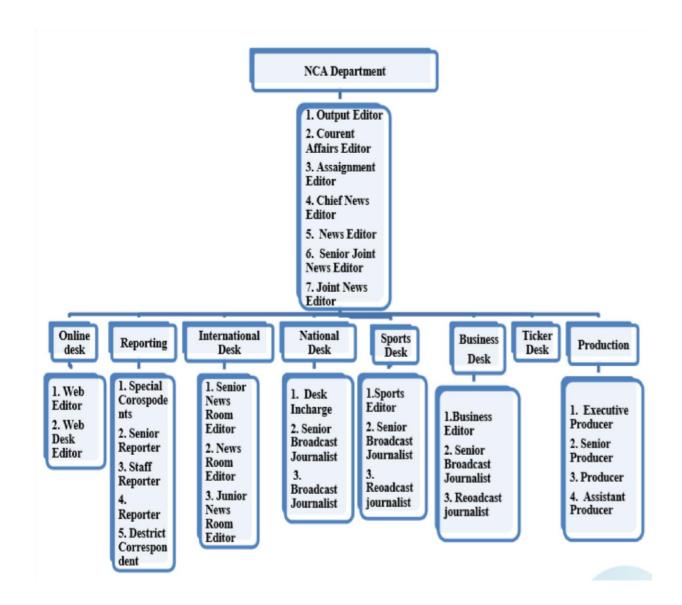

**Figure: Structure of TV Station (NCA)** 

### 7. My duties as a Assignment Desk:

Most of the time I went for the reporting with Senior Reporter as an Assistant. From their I learned so many things how they make A NEWS.

- ➤ Got assignment from input Editor
- > Prepared questionnaire
- ➤ Recruited camera and transport
- > Reached to the spot in time
- > Take related video and important notes from interview
- Collecting important data
- ➤ Write the story
- Checked up the story from news editor
- Capture video
- > Give voice
- Editor video clips and voice
- > Release the story for on air

## 7.1 <u>Ticker desk</u>:

In these modern days we familiar with the word scroll news, breaking news, news updates.

All the activities run by ticker desk. It's one of the most important desk and sometimes quality of a channel depends on the timely ticker.

Without this Two Sectors I Contribute myself to National Desk, International Desk, Business Desk & Production to learn how they work.

### 8. Tasks That I Made:

I did several tasks there. As an intern I was assigned to do the following tasks:

- > Searching international news stories.
- Out of Vision (OOV) Writing.
- > Package (PKG) Writing.
- > Footage Collection.
- > Cutting footage for OOV.
- Package Preparing.
- Cutting OOV SOT.
- > Aston Writing.
- Preparing Headline.
- Preparing Cards for International Share and Commodities.
- Preparing Cards for DSE PKG.
- > Searching Information for seniors and giving print out to them.
- > Card Ingest.
- ➤ Download news from FTP, came from Chittagong, and give export.
- ➤ Going for reporting with the reporter and individually.
- > Fill up the form and other formalities before going to reporting.
- Carrying Tripod and Boom.
- > Typing.
- > Give dubbing voice.
- ➤ Taking news over phone. Then preparing the whole news including writing, cutting OOV and OOV SOT after downloading footage from FTP.
- > Writing news from press release.
- > Staying in Production Control Room (PCR) for emergency.
- > Generating news idea

### 9. Details of Terminology:

I did several types of works during my internship. But before explaining my project details, I would like to mention and clarify about few terminologies or jargons of Electronic Media.

These terminologies or jargons are always used in the TV channels.

**IV:** The expansion of IV is 'In Vision'. At the time of presenting a part of a news when the presenter appears on the screen, is called the "In Vision" or IV part. In the channel media every report has an In Vision part.

**OOV:** The Expansion of OOV is 'Out of Vision'. When the presenter doesn't appear on the screen during presenting a part of a news while other footage, related to the news, is being played, that is called Out of Vision or OOV.

**OOV SOT:** The expansion of SOT is 'Sound on Tape'. This is also called bite. But in the channel SOT is mostly used as the terminology. SOT is usually an interview, or comment or some important sentences of someone's speech. When any sound bite is being played after the OOV part then it is called OOV SOT.

**IV SOT:** Same as the previous one. But here the SOT is played just after finishing the in Vision part.

### 10. Activities-1

**Writing Bangla in Bijoy:** After going to the office on May 15, I started to find the place and new people. I find out the every place of office such as co-ordination room, ingest room, canteen, panel room, camera store, etc.

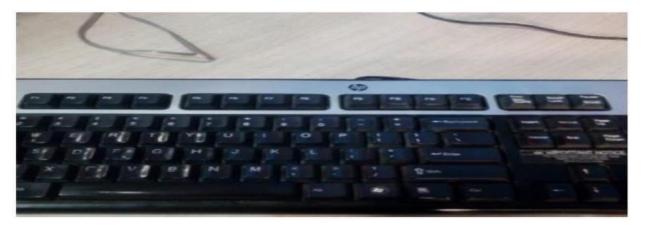

Pic: 1 -- Then I learn to Bangla tying in Enps. Firstly facing same problems when I have typed Bangla in BIJOY. After two days I can easily typing Bangla. Then I can help to other reporters and broadcast journalist when they said to me typing same Bangla note and news.

### 10.1 Activities-2

### **How to Make an Assignment Sheet:**

I did the work to assignment desk firstly. Reporter has wanted to know some information for their works then I call to panel, co-ordination, camera store from office telephone.

Assignment shit had completed to broadcast journalist that time I helped him and printed this shit. Always I helped to make this sheet .I also check the Fax. Fax software was Classic phone tools. Many press release came to this site. I collect this and printed for assignment and also discuss with senior broadcast journalist about which is important.

Create an Assignment sheet. Set the time & Place & Biplob Shohid (input editor) select the Reporter which reporter go where & what is his/her tomorrows Assignment. Special Reports are Also Assigned in the Assignment sheet till the Special Package is not ready & Finaly Camera Persons Head "Juel" Assigned his Camera person with the Reporters.

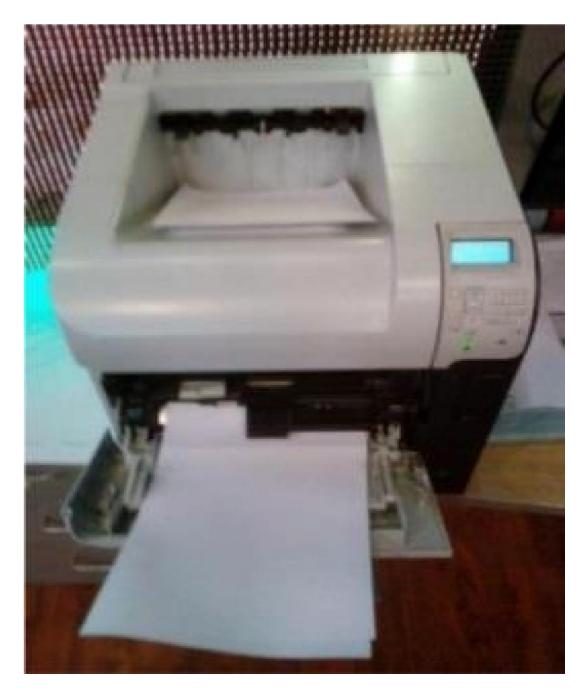

Pic: 3 --KNOW HOW TO PRINT

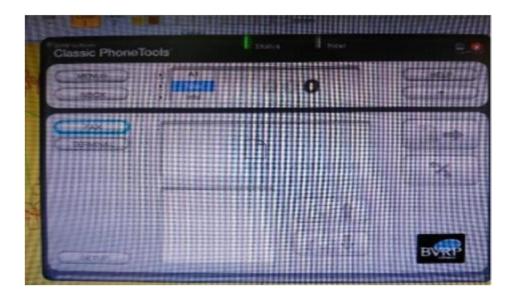

Pic: 4 --getting mail or Press release & print then put it to the Assignment sheet **Fax Phone tool Software** 

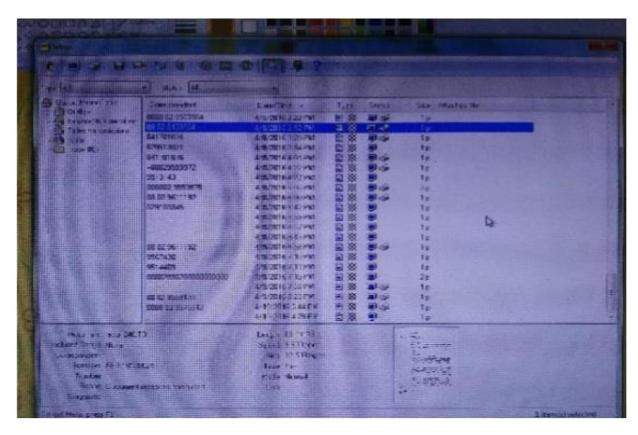

Pic:5 Searching news in Phone tool software

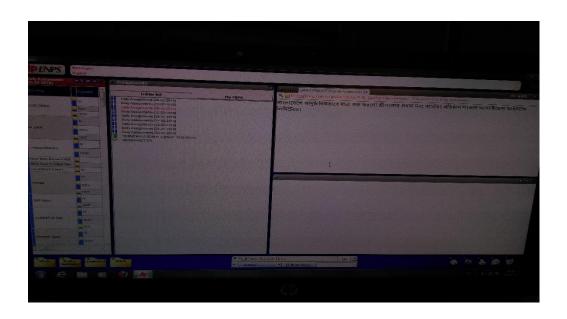

Pic: 6 – Opening ENPS for the 1<sup>st</sup> time.

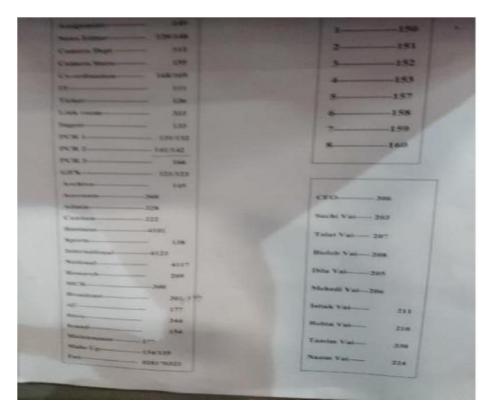

Pic: 7 Office Extention Number list

## 10.2 Activities-3

I had searched information and news form mail and FTP software FILEZILLA from **National Desk.** District Representative send news and footage of news to Gmail. I check this mail and FTP and download this news and footage. FTP software used only for footage.

Reporter send footage form laptop. Per day typing one or two Aston for any sot.

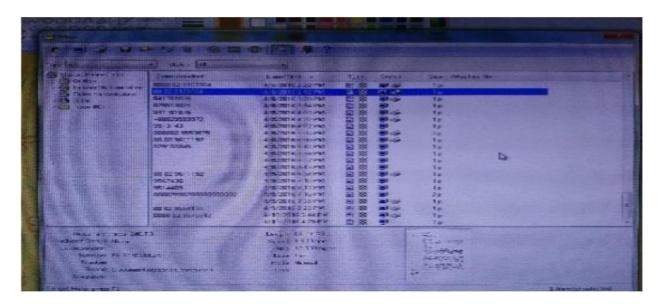

Pic: 8—Searching Footage From FTP

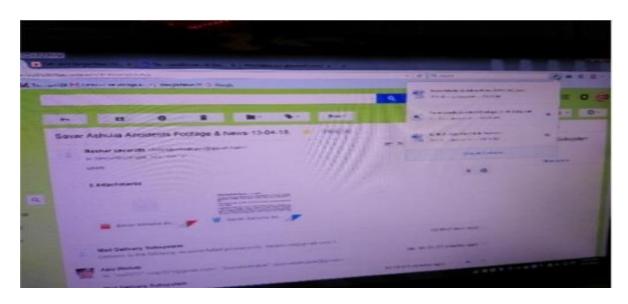

Pic: 9 – Download Footage & Script

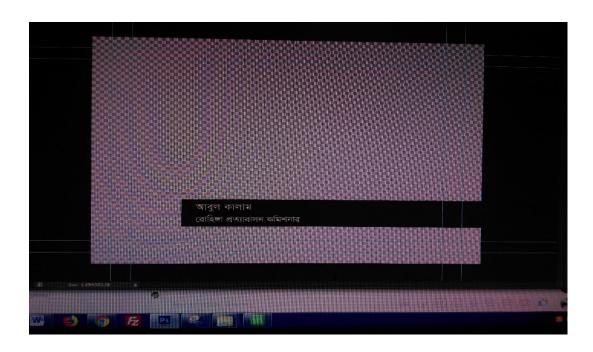

Pic: 10 -- Typing Aston

## 10.3 Activities-4

Sometimes I work in Ticker desk. I know how to write ticker. I know what is upper and what is lower and also what is breaking news.

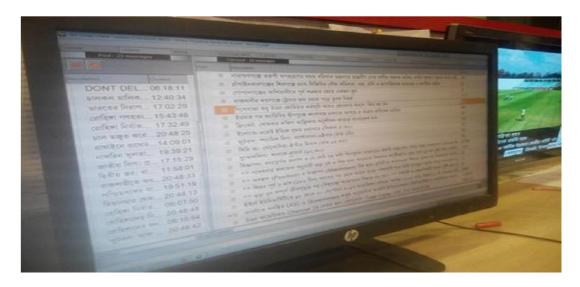

Pic: 11— Ticker Run down

I also know how to handle the Ticker software. We use Viz Ticker Client software for ticker. Broadcast journalist Asif, Sohel & Raihan helps to know how to write ticker.

## 10.4 Activities-5

## 1st time in Professional Panel n

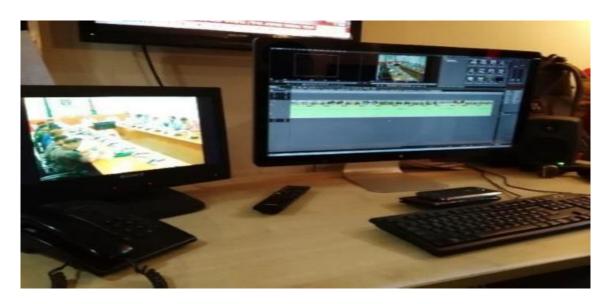

Pic: 16— CABINET MEETING OOV Cutting In Video Panel

### 10.5 Activities-6

### **Other Sections Regarding News**

#### **Editing Panel**

Where the footages or videos are edited and screened to play. There are 12 editing panels in DBC NEWS. This temperature of the panels is too low to keep their CPU functional. So that sometimes the employees of editing panel wear winter costume to work. Desk reporter, field reporters give their voice on footage at the editing panels. District reporting videos are sending by their local correspondents, sometimes some videos are downloaded by IT section.

### **Graphics (GFX) Department**

Sometimes we see the name of the person who is speaking on television screen. This is called Aston. At the beginning time, break time and end time of news we hear some sounds with some writings. There are called stings. We see sometime reporters use pie-chart or stile picture. All the works handled by Graphics Department. When any reporter does not get any footage, then he/she have to go to this department to make a map or graphical diagram.

### Master Control Room (MCR) and Power Control Room (PCR)

The room from where the news in on aired, it is Power Control Room (PCR). DBC NEWS has two PCR. PCR send the signal to Master Control Room (MCR). MCR send it to satellite, then audience or DISH antenna received the signal & watch news.

Master Control Room or MCR not only works with the news also with all additional presentation of the station. This is the sector from where final fire goes on air. The continuous, jerk-less television appearance we get at the home is only possible because of the efficiency of this department. They send all the required pictures of DBC NEWS like-the station logo, scrolling headlines, commercial and promos all in sequence. MCR controls the PCR, gives countdown to get ready and starts the news production. By receiving signal from the PCR indicating the finishing line of any block of production, the MCR people start playing commercials. Again after the break they pass signal to start again news. MCR people pay special attention always and should be very much dutiful.

PCR stands for Production Control Room. This is the room from where the News Producers direct the whole presentation. Each assistant grabs his or her chair to help out the whole procedure. When the producer alerts following the rundown about when and which video should be played, one assistant gives countdown to the presenter to start or to hold. Another assistant always remains prepared to play the suitable video from the Computer or giving ingests Ids when the presenter stops for the video or sync. The Sound engineer works with sound machine. From this room producers maintain communication with their special equipment like Digital Production Switcher, Mixing Console with the presenter, newsroom, ingest, panels etc.

In front of the production people there are 4 giant monitors and 12 normal monitors to show different status of five cameras, stings, packages, OOV, IV, Aston, off air, on air, news room etc. Total work reaches the success with a hard to believe team attempt. It is remarkable how speedily things are happing at that time to keep up with the real time. The speedy situation becomes cool when the news ends. One cannot imagine the condition of the production people when news starts, who did not go through this. At a PCR one producer attend the live phone calls. One producer operates the play out software named ADC by which video footage are played. One producer operates VIZRT software. The process is too much tough for a news come. Because it is live news telecast. If they do a mistake, the whole audience will watch it.

#### **IT Department**

IT department handles the problems related to computer. They receive and send footage. The editing panel sends footage to IT department and IT send the footage back to editing panels. IT department have to look after all the computers of the house. When there is a problem while downloading or uploading a program, it must be informed to IT department.

#### **Ingest**

In this department various channel footage are recorded. And live feed & any other international feed s are recorded. When reporters cover any report then they come to this department and copy they footage in ingest department's people in server.

### Camera persons

The camerapersons are also known as NCA cameramen and they are also treated as video journalists. Like the Video Editors who work with the news, they should have little knowledge about journalism. Consequently these two types of people are also newspersons; through they are not reporters or editors. Sometime a senior cameraman can provide a better output then a young reporter, while a full of news video editor could make significant cut-paste-edit of a story.

#### **News Studio**

DBC NEWS presents news using five studio cameras combined the auto-scripts (a mirror icon of the text of the stories, controlled from PCR, which gives the cue to the presenter) in a giant studio and a virtual studio.

## **Light Department**

Lights are very important for news production. To set different shooting sets in studio different light setup arranged. Lights of DBC NEWS studios came from America.

## 11. Outdoor Assignment

- My first outdoor assignment was 28<sup>th</sup> January. I go to the Rajarbag Police line with my senior Hiron Khan to cover 'Police Strategic Plan ,2018-2020'. This assignment was give the first taste as an Journalistic view, how Hiron Khan talk to the public, how Camera person taking shots etc. After finishing the Meting my Senior Reporter Hiron Khan asked me to write Concept Summery of this Assignment He also asked what I Acquired. Then My Senior Write me to AP enps my own report. That was IV & OOV news. this report telecast also that day.
- Many times I also outdoor with senior reporters, staff reporters many of times. I help to reporters to make a special report and package, cutting OOV, SOT and Write ASTON.
- I visit so many different places in Dhaka for assignment Such As: DMP Media Centre 'SECURITY ISSUE OF POHELA BOISAKH, 2018'.
- I go with Reporter Nahid Hossain DMCH to Cover 'US BANGLA AIROPLANE CRUSH' of injured persons returns in Bangladesh and Security Check Post at Gabtoli For Live Coverage 'HEARING OF ZIA ORPHANAGE TRUST CORRUPTION CASE'.
- Many Times with Sarowar Sumon to cover RADISON BLUE 'BANGLADESH
  INDIA MEDIA DIALOGUE', North South University 'Opening of Model
  Fharmacy'. Cangkharpul 'BURN UNIT VISIT BY HEALTH MINISTER'. Dhaka
  University 'AMENDMENT OF QUOTA SYSTEM'
- Visit for Live Coverage with Reporter Irtija Nasim Sourov at Kawran Bazar for 'INCREASING RICE PRICE'
- Badda Thana for Visiting 'WOMEN MURDER'
- Many Times go with Anisur Rahman Motijhil Special Report on 'SHARE BAZAR FALL' SUPREME COURT and JUDGE COURT for covering 'ZIA ORPHANAGE TRUST CORRUPTION CASE' DhakessoriTemple 'HOLE CELEBRATION' XINXIAN RESTAURANT 'RECEPTION OF CHIEF JUSTICE' and Bangla Academy 'BOOK FAIR 2018'.

## 12. My Activities

## **Copy From BD News:**

## সিজারে শিশুকে দ্বিখণ্ড, ৭ জনকে তলব হাইকোর্টে

কুমিল্লা মেডিকেল কলেজ হাসপাতালে সিজারের সময় দুই খণ্ড করে শিশুকে মেরে ফেলার ঘটনায় হাসপাতালটির পরিচালক ও কুমিল্লার সিভিল সার্জনসহ সাতজনকে তলব করেছেন হাইকোট। আগামী ৪ এপ্রিল আদালতে সশরীরে হাজির হয়ে তাদেরকে ব্যাখ্যা দিতে বলা হয়েছে। একইসঙ্গে এই ঘটনায় জড়িতদের বিরুদ্ধে কেন ব্যবস্থা নেয়া হবে না তা জানতে চেয়ে রুলও জারি করা হয়েছে। রবিবার বিচারপতি সালমা মাসুদ চৌধুরী ও বিচারপতি একেএম জহিরুল হক সমন্বয়ে গঠিত হাইকোট বেঞ্চ এই আদেশ দেন। শনিবার (২৪ মার্চ) কুমিল্লা মেডিকেল কলেজ হাসপাতালে সিজারের সময় চিকিৎসক এক নবজাতককে দুই খণ্ড করেন বলে সংবাদ প্রকাশিত হয় বিভিন্ন গণমাধ্যমে। সুপ্রিমকোটে আইনজীবী শাগুফতা তাবাসসুম আহমেদ রবিবার বিষয়টি আদালতের নজরে আনলে এই আদেশ দেন আদালত। প্রকাশিত প্রতিবেদনে বলা হয়, আবারও কুমিল্লায় প্রসূতির পেটে নবজাতকের মাথা কেটে বিচ্ছিন্ন করে ফেলা হয়েছে।

#### **My ENPS Works:**

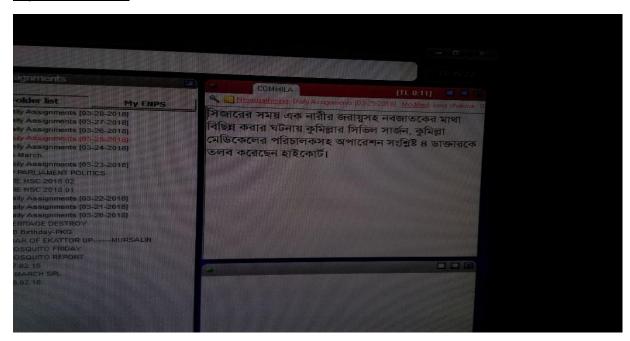

IV

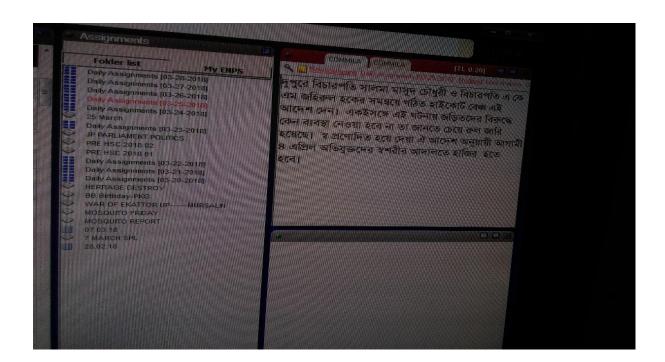

OOV

### **Copy From Daily Inqilab:**

## রূপচাঁদা লে-জর্ব সয়াবিন তেলের মোড়ক উন্মোচন

ভোজ্য তেলের ব্যান্ড রূপচাঁদা এবার নিয়ে এলো রূপচাঁদা লে-জর্ব সয়াবিন তেল, যা দেশের ভোজ্য তেলের বাজারে সম্পূর্ণ নতুন এক সংযোজন। লে-জর্ব ফর্মুলার কারণে রূপচাঁদা সয়াবিন তেলে ভাজা বা রান্না করা খাবারে তেল শোষণ হয় কম, ফলে সাশ্রয় হয় জ্বালানি, ভোজ্য তেল, রান্নার সময় আর সর্বোপরি কিচেনের পরিবেশ থাকে সুন্দর।

গত সোমবার হোটেল ওয়েস্টিনের গ্র্যান্ড বলরুমে রূপচাঁদা লে-জর্ব সয়াবিন তেলের মোড়ক উন্মোচন করা হয়। অনুষ্ঠানে রূপচাঁদা বাজারজাতকারী প্রতিষ্ঠান বাংলাদেশ এডিবল অয়েল লিমিটেডের (বিইওএল) ডিস্ট্রিবিউটরদের সামনে রূপচাঁদা লে-জর্বের কার্যকরী দিকগুলো তুলে ধরা হয়। পাশাপাশি রূপচাঁদা লে-জর্বের নতুন বিজ্ঞাপন চিত্র প্রদর্শন ও সরাসরি তেলের পারফরম্যান্স প্রদর্শন করা হয়।

ভারতের আদানি উইলমারের সাবসিডিয়ারি বিইওএল ২৫ বছর ধরে বাংলাদেশের ভোজ্য তেলের বাজারে আছে। বিইওএলের ব্র্যান্ড রূপচাঁদার এই নতুন উদ্ভাবনের সূচনা করতে এসেছিলেন আদানি উইলমারের হেড অব আরঅ্যান্ডডি বিপ্রবুদ্ধ চ্যাটার্জি এবং সিওও অংশু মল্লিক। বিইওএলের জিএম ইনাম আহমেদ অনুষ্ঠানে বক্তব্য দেন।

### **My ENPS Works:**

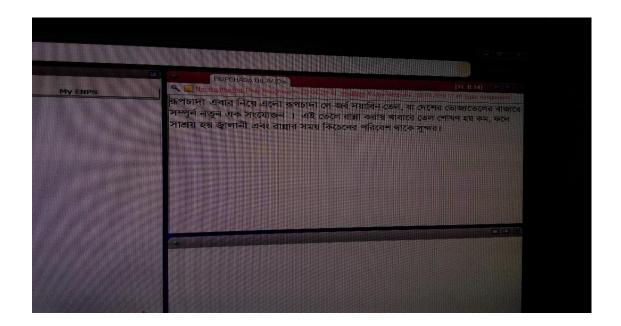

IV

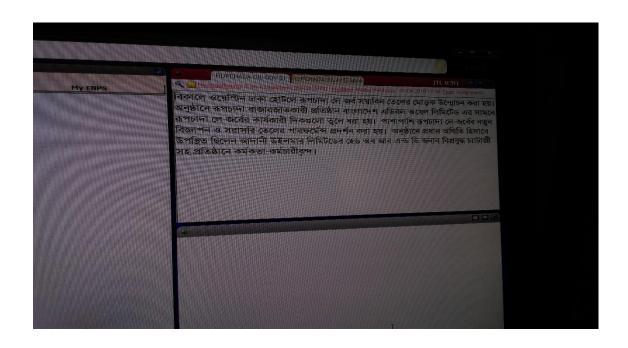

OOV

### **Copy From BD NEWS 24:**

## নর্দান ইউনিভার্সিটির ৪র্থ সমাবর্তন অনুষ্ঠিত

জমকালো উৎসব ও আনন্দঘন পরিবেশে নর্দান ইউনিভার্সিটি বাংলাদেশের ৪র্থ সমাবর্তন অনুষ্ঠিত হয়েছে। বুধবার সমাবর্তনে রাষ্ট্রপতি ও নর্দান ইউনিভার্সিট্টির চ্যান্সেলর মো. আন্দুল হামিদ এর পক্ষ থেকে গ্রাজুয়েটদেরকে ডিগ্রী প্রদান করেন শিক্ষামন্ত্রী নুরুল ইসলাম নাহিদ। রাজধানীর আশকোনায় নর্দান ইউনিভার্সিটির স্থায়ী ক্যাম্পাস প্রাঙ্গনে এ সমাবর্তনটি অনুষ্ঠিত হয়। অনুষ্ঠানে সমাবর্তন বস্তুণ হিসেবে বস্তুদ্য রাখেন প্রধানমন্ত্রীর অর্থনৈতিক বিষয়ক উপদেষ্টা ড, মসিউর রহমান। অনুষ্ঠানে বিশেষ অতিথি ছিলেন বাংলাদেশ বিশ্ববিদ্যালয় মঞ্জুরী কমিশনের চেয়ারম্যান প্রফেসর আবদুল মান্নান। শিক্ষামন্ত্রী তাঁর বস্তুব্রের শুরুতেই স্থায়ী ক্যাম্পাদে শিক্ষা কার্যক্রম শুরু ও আধনিক বিশ্বের সাথে তাল মিলিয়ে দক্ষ ও বাস্তব জ্ঞান সমৃদ্ধ নাগরিক তৈরির জন্য নর্দান ইউনিভার্সিটি বাংলাদেশ কর্তৃপক্ষকে ধন্যবাদ জানান। গ্রাজুয়েটদের উদ্দেশ্যে তিনি বলেন, তোমরা আজ ডিগ্রি নিচ্ছ, কিন্তু তোমাদের বাস্তব কর্মজীবন শুরু করতে হবে এখান থেকেই। নর্দান ইউনিভার্সিটি তোমাদেরকে যে নৈতিক শিক্ষা দিয়েছে তাঁর আলোকে দেশের কল্যাণে তোমরা কাজ করে যাবে। আমরা সরকারি ও বেসরকারি বিশ্ববিদ্যালয়ের মধ্যে কোন পার্থক্য করিনা। নতুন প্রজন্মকে আধুনিক বাংলাদেশের নির্মাতা হিসাবে প্রস্তুত করাই আমাদের লক্ষ্য। বিশ্ববিদ্যালয়গুলোকে জ্ঞানচর্চা, গবেষণা ও নতুন জ্ঞান অনুসন্ধান করতে হবে। সমাবর্তনে বজা ভ. মসিউর রহমান বলেন, দেশে সরকারি বিশ্ববিদ্যালয়গুলোর পাশাপাশি বেসরকারি বিশ্ববিদ্যালয়গুলো উচ্চশিক্ষায় অনন্য অবদান রেখে চলেছে। নর্দান ইউনিভার্সিটির শিক্ষার্থীরা সুশিক্ষায় শিক্ষিত হয়ে দেশ গঠনে আত্মনিয়োগ করবে বলে তিনি আশাবাদ ব্যক্ত করেন। সমাবর্তনে আরও বক্তব্য রাখেন নর্দান ইউনিভার্সিটির বোর্ড অব ট্রাস্টের চেয়ারস্থান প্রফেসর ড. আবু ইউস্ফ মো. আব্দুল্লাহ,ভাইস-চ্যান্সেলর প্রফেসর ড. আনোয়ার হোসেন, প্রো-ভাইস চ্যান্সেলর প্রফেসর ড. আনোয়ারুল করিম, ট্রেজারার মো. আনোয়ার হোসেন প্রমুখ। এ সময় উপস্থিত ছিলেন বিশ্ববিদ্যালয়ের বিভিন্ন অনুষদের ডিন, বিভাগীয় প্রধানগণ, শিক্ষকমন্ডলী, অভিভাবক ও শিক্ষার্থীরা। আনুষ্ঠানিক কার্যক্রম শেষে এক মনোজ্ঞ সাংস্কৃতিক অনুষ্ঠান পরিবেশন করা হয়।

### **My ENPS Works:**

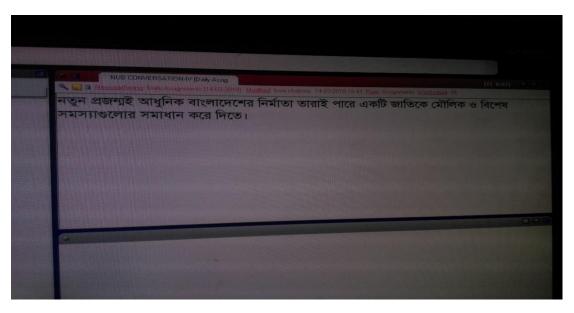

IV

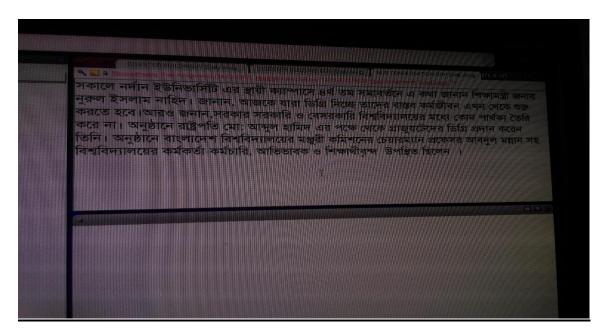

OOV

# **Press Release**

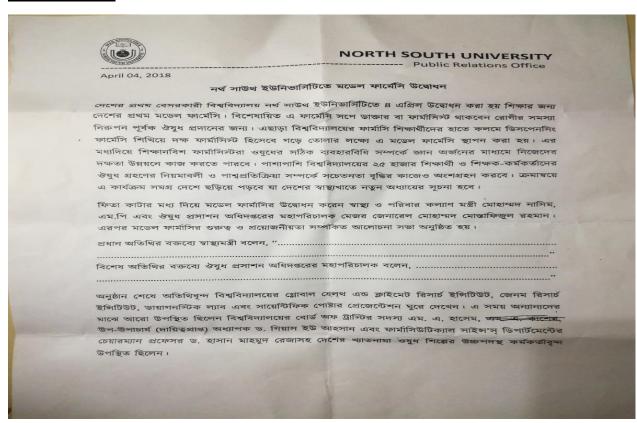

#### **My ENPS Works:**

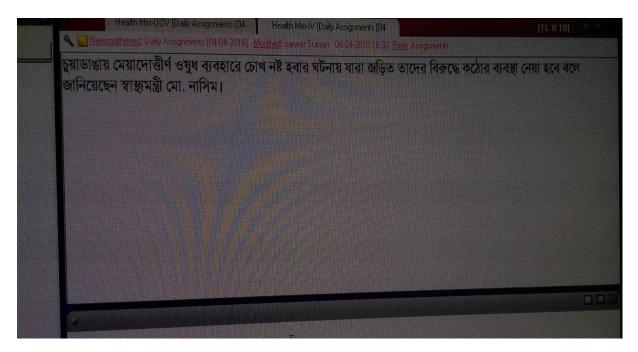

IV

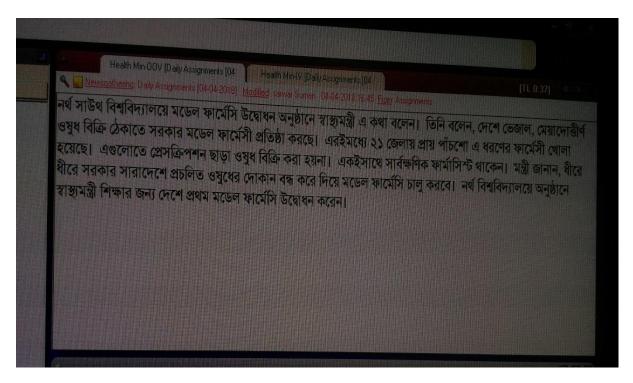

OOV

# 13.Internship Outcome

There is outcome of every work either it is good or bad. There are many advantages of doing my internship at Channel 24. First of all, the experiences which I have gathered, is very valuable to me. Channel 24 is one of the biggest and one of the top ranking media houses. So, I got opportunity to create my opportunity.

#### As a result of internship:

- > I have proved myself through my work and behavior.
- ➤ I have created a value of me to the seniors.
- ➤ I have got job offer from the host organization.
- ➤ I have made many sources.
- > I have learnt a lot of things about electronic media.
- ➤ I have learnt some unknown terminologies.
- ➤ I have learnt many technical work specially the production section work.
- ➤ I have had a experience to cope up with a big organization.
- ➤ I have got experienced how to keep more patience to get wonderful outcome from a office and even from anything.
- ➤ I have explored my gathered knowledge and creativity which would help me to get job in future in other organization.

  Suppose, one of the employees switch the organization and join in another office. Then if I go to work there he would select me.
- > Created Chances for the future.

# 14. Recommendation

It can be the best news channel if they train their reporters properly. And give them more opportunity to be creative because reporting is one of the most important segments to draw the attention of the audience.

- > Increase the number of resources.
- > Recruit more manpower.
- ➤ Build relationship between employees.
- > Train up their employees.
- > Every month should a term meeting with respective department workers.
- ➤ Should give equal opportunities to work properly.
- > Top management should ensure an effective communication with every employee.
- ➤ Should upgrade its technology to the demand of present audience.
- > Recruitment process should be fair.
- > Insufficient vehicle Services.

# 15. Conclusion

Internship is formal program within organizations whose primary purpose is to offer practical work experience in a particular occupation to people who are new to that field. Internship strengthens resume by giving a student visible work experience and providing older job hunters with needed credentials to change careers. Would-be interns should evaluate internship programs carefully, to see if those programs offer the training they need. The aim of internship is to earn the real-world experience. I think I Learned and acquired that experience by completing my Internship.

I have learned so many things during my internship period from CHANNEL24. I was and am able to maintain a nice and warm relationship with everyone at the workplace. The lessons I have learned from them will definitely help me in my further career.

# **Miscellaneous**

# Requisition Form for ASSIGNMENT

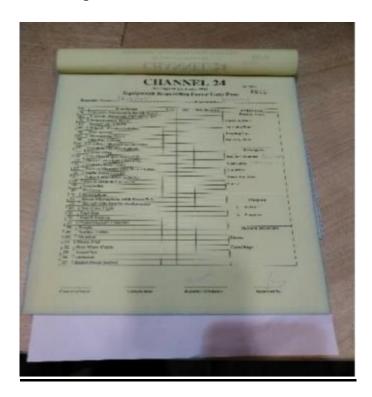

This is the form which needs to be filled up by the reporters before going to any assignment. This form has 3 copy. One copy is given to the camera store. One copy remains attached with the bundle of the form and another copy is given to the security in charge. There is a requisition form also to take the back pack.

# **CAMERA STORE:**

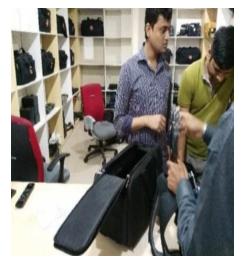

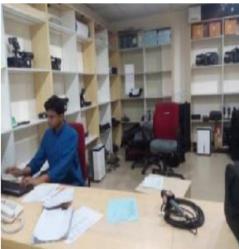

This is the Camera store. Camera, Tripod and Boom are given from this room. But before

That the reporter needs to submit one copy of the form. After being informed, the cameraperson
come to the camera store and takes camera which he prefers most. All these things called Unit.

# **APPENDIX**

All the reports Prepared by me are enclosed in the following pages.

- > My On Air Report and other work.
- > I Stay with Some Packages making to ending.

# LAW MIN

# IV

বিচার বিভাগ স্বাধীন সরকার বিচার বিভাগের উপর কোন হস্তক্ষেপ করে না তার প্রমান বেগম জিয়ার মামলাতে দেখা গেছে। সকালে এক সংবাদ সম্মেলন সাংবাদিকদের এ কথা বলেন আইনমন্ত্রী আনিসুল হক।

# SOT

আনিসুল হক

আইনমন্ত্ৰী

# FB DIGITAL

#### IV

সামাজিক যোগাযোগ মাধ্যম ফেসবুক ব্যবহার করে কিভাবে বিপনণ বাড়ানো যায় , সেই বিষয়ে নতুন উদ্যোগক্তাদের ধারনা দিতে রাজধানী অনুষ্ঠিত হলো বিশেষ কর্মশালা।

# OOV

সকাল ১০ টায় বঙ্গবন্ধু আন্তর্জাতীক সম্মেলন কেন্দ্রে হয় ২ ঘন্টার এই আয়োজন। কর্মশালার অংশগ্রহনকারীরা, ডিজিটাল মার্কেটিং সম্পকে নানা বিষয়ে হাতে কলমে শিক্ষা দেয়। বিশেষ কওে তথ্যপ্রযুক্তির এই যুগে সামাজিক যোগাযোগ মাধ্যম বব্যহার করে বিপনণের এই বিশাল পরিধি তুলে ধরা হয় তাদেও মাঝে। অনুষ্ঠানে প্রধান অথিতি হিসাবে উপস্থিত ছিলেন বেসিস সভাপতি সৈয়দ আলমাস কবির।

#### WORLD OPTOMETRY

# IV

বিশ্ব অপটোমেট্রি দিবস উপলক্ষে এক সেমিনারের আয়োজন করেছে ইউনিভার্সিটি অব সাউথ এশিয়া ।

#### OOV

সকালে রাজধানী বনানীতে এক বর্ণাঢ্য র্য়ালীর মাধ্যমে বিশ্ব অপটোমেট্রি দিবসের অনুষ্ঠানের উদ্বোধন করা হয় । র্য়ালী শেষে সকাল ১১ টার দিকে সেমিনার অনুষ্ঠিত হয় । সেমিনারে প্রধান অতিথি হিসাবে উপস্থিত ছিলেন প্রফেসর সোহরাওয়ারদী । পরে চক্ষু বিষয়ক সচেতনতা বৃদ্ধি করা এবং নিরাময় যোগ্য অন্ধত্ব দুরীকরণে বিশেষ ভূমিকা পালন নিয়ে কর্মশালা অনুষ্ঠিত হয় ।

#### PKG AGRICULTURE PM

#### IV

দেশের অর্থনীতির অন্যতম চালিকাশক্তি কৃষি । খাদ্য নিরাপত্তায় যার অবদান অনস্বীকার্য । তাই কৃষিতে ডিজিটাল সেবার আওতায় আনতেই গণভবনে এ আয়োজন ।

যেখান থেকে ভিডিও কনফারেন্সের মাধ্যমে দেশব্যাপী ই-কৃষি সেবা উদ্বোধন করেন প্রধানমন্ত্রী ।

#### **PKG**

আপস,,

এর আগে প্রধানমন্ত্রী বলেন , দেশের আট হাজার ৪ শ পোস্ট অফিস ডিজিটাল করা হয়েছে । সেই সাথে সারা দেশকেই নিয়ে আসা হয়েছে ইন্টারনেট সেবার আওতায় । আর এ সুযোগ কাজে লাগিয়ে , সবখাতই এগিয়ে যাচ্ছে । সেখানে কৃষকরাও পিছিয়ে থাকবেনা ।

সটঃ শেখ হাসিনা , প্রধানমন্ত্রী

শেখ হাসিনা বলেন , খাদ্য উৎপাদনের মাধ্যমে মানুষের ক্ষুধা নিবারণ একটি পবিত্র দায়িত্ব । তাই দেশের উন্নয়নের প্রয়োজনেই কৃষক সমাজকে এগিয়ে নিতে হবে ।

সটঃ শেখ হাসিনা , প্রধানমন্ত্রী

কৃষকরা যাতে কৃষিকাজ ডিজিটাল পদ্ধতি ব্যবহার করে উৎপাদন বাড়াতে পারে , সে লক্ষে কৃষি বাতায়ন ও কৃষক বন্ধু ফোন সেবা চালু হয়েছে বলে জানান প্রধানমন্ত্রী শেখ হাসিনা ।

সটঃ শেখ হাসিনা , প্রধানমন্ত্রী

দেশের 🕽 ইঞ্চি জমিও যাতে অনাবাদি না থাকে , সে বিষয়ে সবাইকে সতর্ক থাকার আহবান জানান প্রধানমন্ত্রী ।

চ্যানেল টুয়েন্টি ফোর, ঢাকা ।

সাদ বিন সফিক

#### **RABEYA-ROKEYA**

#### IV

মাথা জোড়া লাগানো পাবনার জমজ কন্যা শিশু রোকেইয়া ও রাবেয়াকে আলাদা করতে দ্বিতীয় দিনের মতো তাদের স্বাস্থ্য পরীক্ষা করেছেন চিকিৎসকেরা । কিছুক্ষণের মধ্যেই এই নিয়ে ব্রিফ হওয়ার কথা রয়েছে ।

#### OOV

এর আগে গতকাল রাবেয়া- রোকেইয়ার মস্তিষ্কের এনজিওগ্রাম করা হয় । এটি দুই বোনের চিকিৎসার প্রথম ধাপ । এ সময় চিকিৎসকেরা জানান , সর্বাধুনিক চিকিৎসা পদ্ধতি ব্যবহার করেও রাবেয়া-রোকেইয়াকে আলাদা করতে এক বছর সময় লেগে যেতে পারে । ২০১৬ সালের জুনে জন্ম হয় রাবেয়া-রোকেইয়ার । তাদের হাত-পাসহ অন্য অঙ্গ প্রত্যঙ্গ স্বাভাবিক কিন্তু মাথা জোড়া লাগানো । জন্মের পরপরই বঙ্গবন্ধু মেডিকেল বিশ্ববিদ্যালয়ে আসেন শিশু দুইটির মা-বাবা । সেখানে পরীক্ষা নিরীক্ষার পর ঢাকা মেডিকেল কলেজের বার্ন ইউনিটে পাঠানো হয় । চিকিৎসকেরা সিদ্ধান্ত নেন তাদের আলাদা করার । গঠন করা হয় ২০ সদস্যের মেডিকেল বোর্ড , সাথে দুই হাঙ্গেরিয়ারন চিকিৎসকও

41

#### LANGKA FINANCE

#### IV

বাংলাদেশে আনুষ্ঠানিকভাবে যাত্রা শুরু করলো শ্রীলংকার প্রধান নন ব্যাংকিং প্রতিষ্ঠান লংকান অ্যালাইয়েন্স ফাইন্যান্স লিমিটেড ।

# OOV

বিকালে রাজধানীর ওয়েস্টিন ঢাকা হোটেলে এক উদ্বোধনী অনুষ্ঠানের আয়োজন করা হয়েছিল । অত্যাধুনিক তথ্য প্রযুক্তি ব্যবস্থার মাধ্যমে দেশের জাতীয় সমৃদ্ধিতে গুরুত্বপূর্ণ ভূমিকা পালন করায় লংকান অ্যালাইয়েস ফাইন্যাস লিমিটেডের লক্ষ্য । বাংলাদেশে অনেক স্বনামধন্য প্রতিষ্ঠানের প্রতিনিধি এই নন ব্যাংকিং প্রতিষ্ঠানের অংশীদার হিসাবে রয়েছে । বাংলাদেশে কর্পোরেট , রিটেইল এবং এসএমই সেক্টরে প্রযুক্তিগত দিকে অভিনব সেবা প্রদান করাই এই প্রতিষ্ঠানের লক্ষ্য ।

#### **OKA TODAY**

#### IV

প্রধানমন্ত্রী শেখ হাসিনা আওয়ালী লীগ সভানেত্রী হিসাবে জনগনের কাছে ভোট চাওয়ার অধিকার রাখে বলে মন্তব্য করেন দলের সাধারণ সম্পাদক ওবাযদুর কাদের।

#### OOV

দেশকে অস্থিতিশীল করার জন্য জাফর ইকবালের উপর হামলা করা হযেছে , এই হামলা ভবিষ্যতে আরো বড় নাশকতার ইঙ্গিত বলে মন্তব্য করেন আওয়ালী লীগ সাধারণ সম্পাদক ওবাযদুর কাদের। সকালে বঙ্গবন্ধু এভিনিউতে তিনি বলেন, হামলায় নৈপথ্যে কে তা পরিস্কার।

# **Child Marriage**

#### IV

বাল্যবিবাহ ৫২ থেকে ৫৯ শতাংশ হয়েছে সাম্প্রতিক সময় একটি জাতীয় দৈনিক খবর ভিত্তিহীন বলে দাবি করেছে মহিলা ও শিশু বিষয়ক মন্ত্রী মেহের আফরোজ চুমকি।

#### $\mathbf{OOV}$

সকালে সচিবালয়ে সংবাদ সম্মেলনে এমনটা দাবি করেন তিনি। বলেল, ২০১৭ সালের তথ্য মতে বাল্য বিবাহের সংখ্যা এখন ৪৭ শতাংশ। আর ১৫ বছরের নিচে বিয়ের সংখ্যা ১০ দশমিক ৭ ভাগ। ২০২১ সালের মধ্যে ১৫ বছরের কম মেয়েদের বাল্যবিবাহ বন্ধ করা হবে সেই সাথে ২০৪১ সালের মধ্যে বাল্যবিবাহ শতভাগ বন্ধ করার লক্ষ্ণ নিয়ে কাজ করছে সরকার।

# **NUB CONVERSATION**

# IV

নতুন প্রজম্মেই আধুনিক বাংলাদেশের নির্মাতা তারাই পাওে একটি জাতিকে মোলিক ও বিশেষ সমস্যাগুলোর সমাধান কওে দিতে।

# OOV

সকালে নর্দান ইউনিভার্সিটি এর স্থায়ী ক্যাম্পাসে ৪র্থ তম সমাবর্তনে এ কথা জানান শিক্ষামন্ত্রী জনাব নুরুল ইসলাম নাহিদ। জানান আজকে যারা ডিগ্রি নিচ্ছে তাদের বাস্তাব কর্মজীবন এখন থেকে শুরু করতে হবে। অনুষ্ঠানে রাষ্ট্রপতি মো: আব্দুল হামিদ এর পক্ষ থেকে গ্রাজুয়টেদেও ডিগ্রি প্রদান করেন তিনি। অনুষ্ঠানে বাংলাদেশ বিশ্ববিদ্যালয়ের মঞ্জুরী কমিশনের চেয়ারম্যান প্রফেসর আবদুর মন্নান সহ বিশ্ববিদ্যালয়ের কর্মকর্তা-কর্মচারী, শিক্ষার্থীবৃন্দ উপস্থিত ছিলেন।

#### NITOL MOTOR

#### IV

ঢাকা শহরের পরিবহন ব্যবস্থার পরিবর্তন নিয়ে শুরু হয়েছে এয়ার কন্ডিশন বাস সার্ভিস গ্রীন ঢাকা ।

# OOV

দুপুরে রমনা পার্কে গ্রীন ঢাকা এসি বাস সার্ভিসের এর শুভ উদ্বোধন করা হয় । ঢাকা আরটিসি এই সভায় নিটল মটরস এর অনুকূলে ২ টি রুটে ৪০ টি করে মোট ৮০ টি এসি বাস পারমিট লাভ করে । আব্দুলাপুর টু পোস্তগোলা ও সাভার থেকে আব্দুলাপুর রুটে চলাচল করবে বাসগুলো । অনুষ্ঠানে প্রধান অতিথি হিসেবে উপস্থিত ছিলেন নিটল-নিলয় গ্রুপের চেয়ারম্যান জনাব আব্দুল মাতলুব আহমদ ।

#### **RIZVI BRIEF**

# IV

বিএনপি চেয়ারপারসন বেগম খালেদা জিয়াকে কারাগারের অবনতিশীল স্বাস্থ্য ঝুকির রাখতে কারা কতৃপক্ষকে সরকার নির্দেশ দিয়েছেন বলে অভিযোগ করেছেন দলের সিনিয়র যুগ্ম মহাসচিব রুহুল কবীর রিজভী। সকালে কেন্দ্রীয় কার্যালয়ে এক সংবাদ সম্মেলনে রিজভী আরো বলেন এটি উদ্বেগ জনক এবং বন্দি নির্যাতনের শামিল।

#### SOT

রুহুল কবীর রিজভী

সিনিয়র যুগা মহাসচিব, বিএনপি

#### **HOME MIN**

#### IV

যারা ভিসির বাসভবন ভাঙ্গচুর করেছে সিসিটিভির ফুটেজ দেখে তাদের শনাক্ত করে আইনের আওতায় আনা হবে বলে জানিয়েছেন স্বরাষ্ট্রমন্ত্রী আসাদুজ্জামান খান কামাল । সকালে সচিবালয়ে সাংবাদিকদের প্রশ্নের জবাবে তিনি এ কথা বলেন ।

#### $\mathbf{OOV}$

বলেন , অরাজকতা পরিস্থিতি তৈরি করার জন্যই উপাচার্যের বাসভবনে ভাঙ্গচুর চালানো হয়েছে । আটককৃতদের মধ্যে প্রকৃত দোষীদের চিহ্নিত করে তাদের বিরুদ্ধে মামলা করা হবে বলেও জানান তিনি । এছাড়া রোববার মধ্যরাতে যারা ক্যাম্পাসে দা-লাঠি নিয়ে প্রবেশ করেছিল তারা ছাত্র নয় বলে প্রকাশ করেন স্বরাষ্ট্রমন্ত্রী । এসব হামলা কারীদের অন্য কোন উদ্দেশ্য ছিল বলে ধারনা করেন তিনি ।

#### **DHAKA PROBLEM-PKG**

#### IV

শিক্ষার্থীদের আন্দোলনে উত্তাল গোটা রাজধানী , বিভিন্ন সড়কে মিছিল আর বিক্ষোভের জোয়ার উঠে যায় । সড়কের মোড়ে মোড়ে অবস্থান নেন কোটা সংস্কার আন্দোলনকারীরা আর এতে করে কার্যত অচল হয়ে পড়ে নগরীর সড়ক যোগাযোগ ব্যবস্থা । আর ফলাফল স্বরূপ চরম দুর্ভোগের মুখে পড়েন রাজধানীবাসী ।

#### **PKG**

আপস ,,, শিক্ষার্থীদেও দখলে পিচঢালা রাজপথ......।

সরকারী চাকুরিতে কোটা সংস্কারের দাবিতে , বুধবার সকাল থেকে রাজধানীর তেজগাঁও ,শাহবাগ , ফার্মগেট , ধানমন্ডি , পাস্থপথসহ বিভিন্ন সড়কের মোড়ে অবস্থান নেন আন্দোলনকারীরা । দাবি জানান, প্রধানমন্ত্রীর ঘোষণা না আসা পর্যন্ত আন্দোলন চালিয়ে যাওয়ার ।

<< ভক্সপপ : একাধিক>>

<< ভক্সপপ : একাধিক>>

এতে ভেঙে পড়ে রাজধানীর ট্রাফিক ব্যবস্থাপনা । সড়কে ঘন্টার পর ঘন্টা যানজটে আটকে থাকে হাজারো পরিবহন

সবচেয়ে দুর্ভোগের শিকার হন , স্কুলযাত্রী , অফিসগামী ও রোগীরা । অনেকে হেটেই রওনা দেন গম্ভুব্যে ।

পেঅফ।

নাহিদ হোসেন

চ্যানেল টুয়েন্টি ফোর, ঢাকা ।

# **SLUG NAME: FAKRUL MOTHER**

# IV

বিএনপি মহাসচিব মির্জা ফখরুল ইসলাম আলমগীরের মা ফাতেমা আমিন মারা গেছেন ।

# $\mathbf{OOV}$

দুপুর ১২ টার সময় রাজধানীর বারডেম হাসপাতালে চিকিৎসাধীন অবস্থায় মারা যান তিনি । মৃত্যুকালে তার বয়স ছিল ৯০ বছর । ফুসফুস , কিডনি সহ নানা বার্ধক্যজনিত বিভিন্ন রোগ নিয়ে কয়েকদিন আগে ভর্তি হন তিনি । তার মৃত্যুতে শোক জানিয়েছেন আওয়ামী লীগের সাধারন সম্পাদক ওবায়দুল কাদের ।

# **SLUG NAME: DMP BRIEF**

#### IV

উপাচার্যের বাড়িতে হামলার সাথে জড়িতরা সাধারন মানুষ নয় , তারা পেশাদার বলে জানিয়েছেন ডিএমপি কমিশনার আছাদুজ্জামান মিয়া । সকালে ডিএমপি মিডিয়া সেন্টারে পহেলা বৈশাখ এর নিরাপত্তা বিষয়ক সংবাদ সম্মেলন শেষে সাংবাদিকদের এ কথা বলেন তিনি ।

# **SOT**

আছাদুজ্জামান মিয়া

ডিএমপি কমিশনার

**SLUG NAME: TRIBUNAL** 

# IV

মানবতা বিরোধী যশোরে আমজাদ হোসেনসহ ৫ জনের বিরুদ্ধে তদন্ত প্রতিবেদন চুড়ান্ত করেছে ট্রাইব্যুনাল তদন্ত সংস্থা।

#### $\mathbf{OOV}$

সকালে সংস্থাটির ধানমন্ডি কার্যালয়ে এক সংবাদ সম্মেলনে আনুষ্ঠানিকভাবে জানানো হয়। এদের মধ্যে আমজাদ হোসেনকে গ্রেফতার করা সম্ভব হলেও বাকিরা পালাতক রয়েছে। তাদের বিরুদ্ধে হত্যা, আটক, নির্যাতনসহ চারটি অভিযোগ রয়েছে। আমজাদ হোসেন বর্তমানে আওয়ামী লীগ রাজনীতির সাথে জড়িত। এ তদন্ত প্রতিবেদনটি আগামীকাল ট্রাইব্যুনলে দাখিল করা হবে।

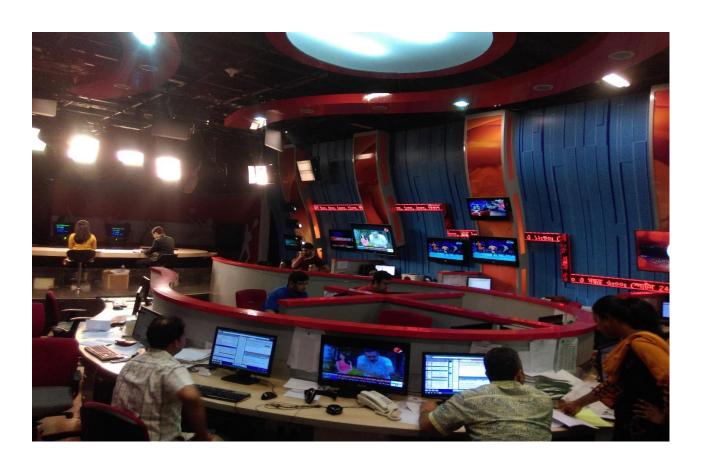

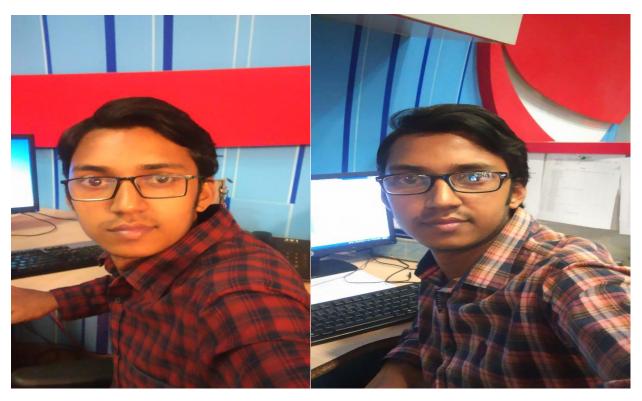

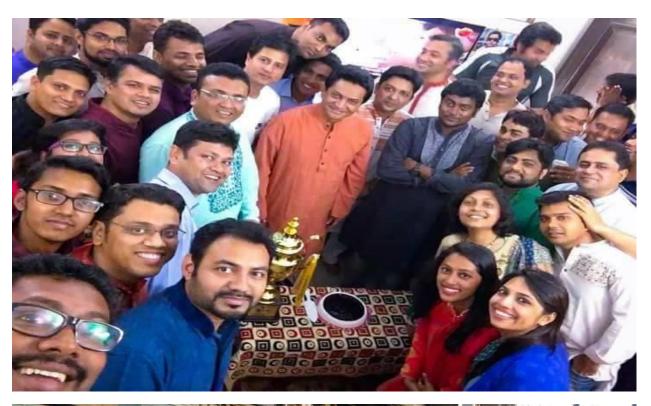

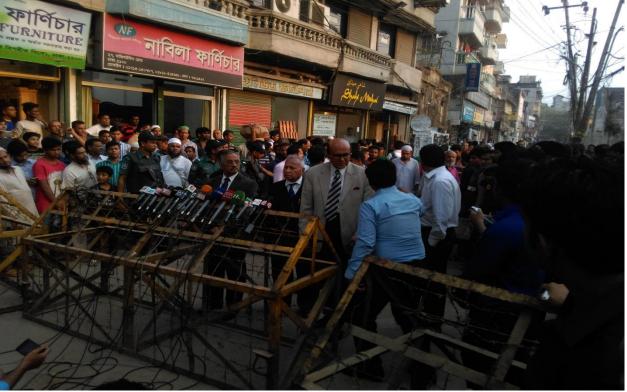

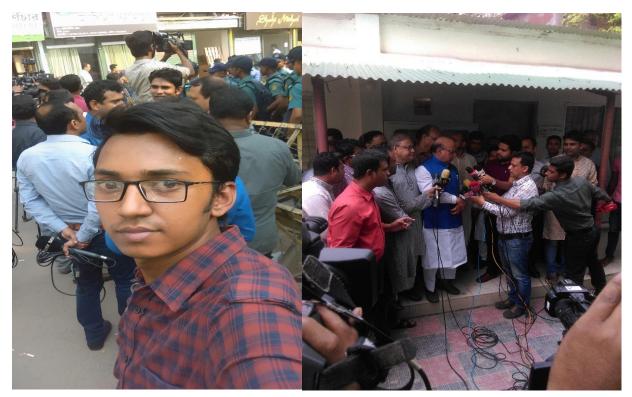

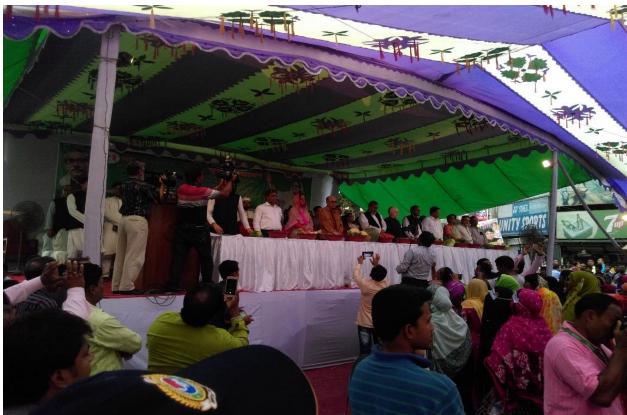

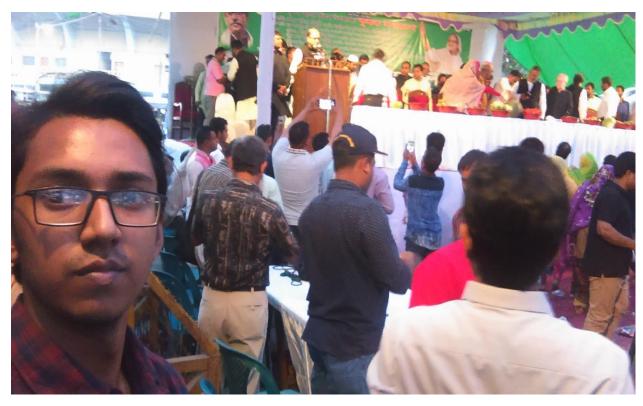

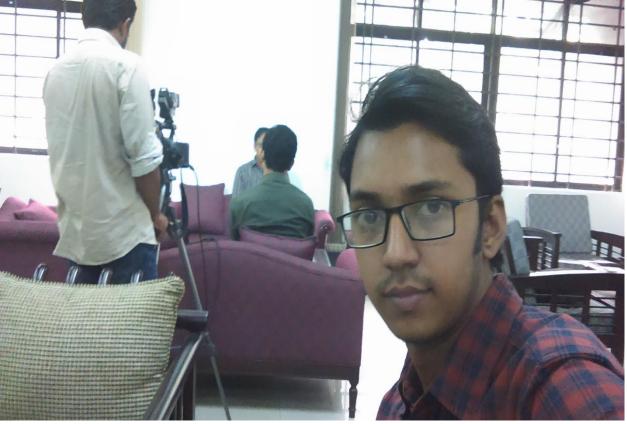

# References

- 1. www.wikipeadia.net
- 2. www.channel24bd.com
- 3. Official Website of :Times media limited
- 4. www.dafodilvarsity.edu.bd